10 August 2010

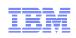

# Improve and Automate IMS Backup and Recovery

- Using IMS Recovery Expert V2.1

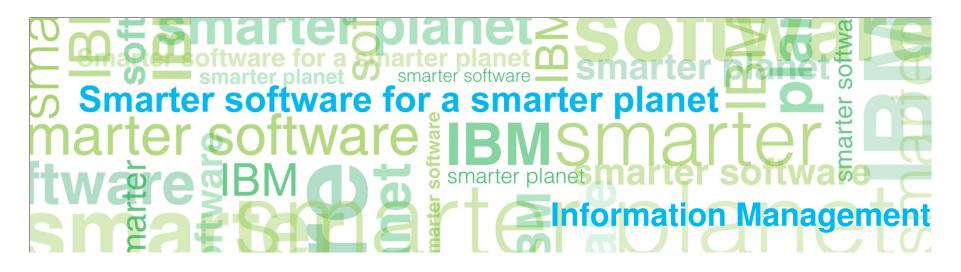

## Agenda

Information Management

- Trends and Directions
- IMS Recovery Expert V2.1
- System Level Backup Overview
- Intelligent Recovery Manager
  - System level backup recovery
  - Application recovery from a system level backup
- Intelligent Disaster Recovery Manager
  - Image copy method
  - System level backup method
- System Level Backup Usage Considerations

## Database and Storage Administration Trends and Directions

Information Management

#### Large DB2 and IMS systems require high availability

- Fast and non-intrusive backup and cloning facilities are required
- Fast recovery capabilities are required to minimize downtime and promote high availability
- Most backup, recovery and cloning solutions do not leverage storage-based fast-replication facilities

#### Storage-based fast-replication facilities are under-utilized

- Tend to be used by storage organizations
- Tend not to be used by database administrators (DBAs)

#### Storage aware database products

- Allow DBAs to use fast-replication in a safe and transparent manner
- Provide fast and non-intrusive backup and cloning operations
- Simplify recovery operations and reduces recovery time
- Simplify disaster recovery procedures

Information Management I Ware for a marter planet

## **Database and Storage Integration**

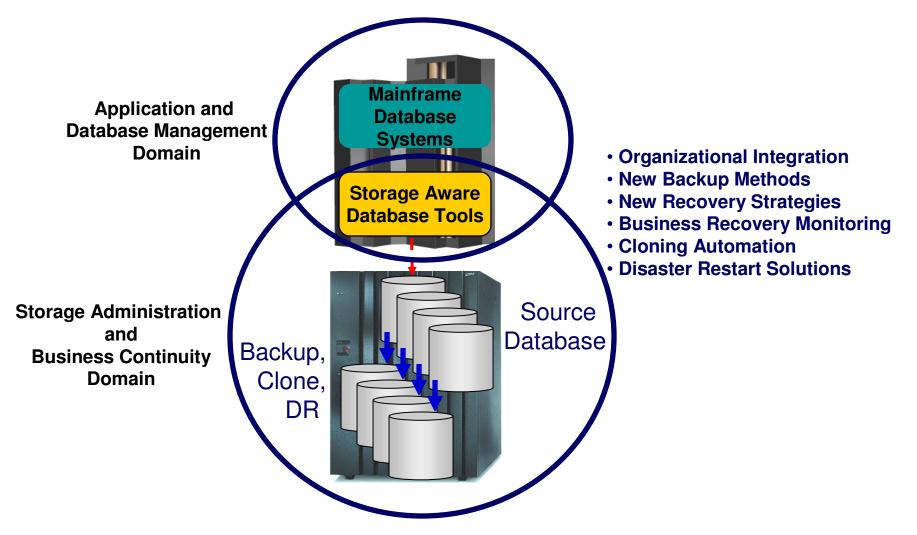

Database and Storage Integration Operational Advantages

Information Management

- Reduce backup, recovery, and cloning administration costs
- Reduce host CPU and I/O resource utilization
- Perform backups and create clone copies instantly
- Fast restore and parallel recovery reduces recovery time
- Simplify disaster recovery operations and procedures
- DBMS and storage-based fast-replication integration
  - Leverage storage processors and fast-replication investments
    - IBM, EMC, HDS, STK
  - Expose fast-replication capabilities to the DBAs *safely and transparently* using "*storage-aware*" database utilities
- Provide a sophisticated infrastructure and metadata to manage the DBMS and storage processor coordination

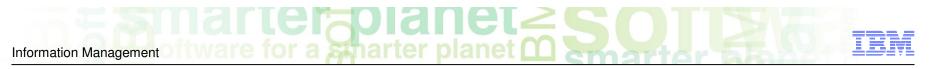

## **IMS Recovery Expert V2.1**

- Announced: August 10, 2010
- Generally available: August 20, 2010
- Database and Storage-aware backup and recovery tool

## Definitions

Information Management

#### Restore

- Restoring database environment to a previous copy
  - Database, index, application, system

#### Recover

- Explicit application of database logs to a point of consistency
  - Database, index, application, system

#### Restart

- Implicit application of database logs that happens during the normal database initialization process
- Implicit backout of uncommitted changes performed by IMS during emergency restart
  - System

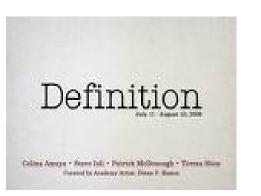

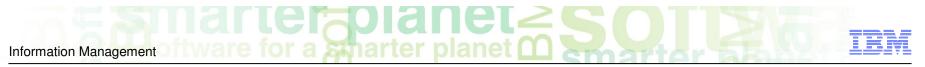

## **Backing Up IMS Data**

#### IMS Databases

- Image Copies

#### IMS Systems and Application Libraries

- Volume Dumps
- DFSMSdss data set copies
- DFSMShsm

#### Remote Mirroring/Replication

- XRC, PPRC, SRDF
- Disaster Recovery only
- New with IMS Recovery Expert V2.1!
  - IMS System Level Backup
    - IMS Databases, IMS Systems, Recovery Structures, and Application Libraries in one backup at same point in time
  - Automated offloading and encryption of data
  - Meta-data repository to maintain information on system level backups

#### A System Level Backup is a backup of the entire DBMS environment at a point in time

- Recorded in IMS Recovery Expert Meta data repository
- Leverages storage-based fast replication to drive the volume backup
  - Backup in seconds

Information Management

- Offloading data copy process to the storage processor saves CPU and I/O resources
- Significantly faster than data set copies

System Level Backup Overview

## Backup DBMS without affecting applications

- Backup windows reduced by replacing image copies
- Extends processing windows
- Data consistency ensures data is dependent-write consistent
  - Database Suspend Process
  - Storage-based consistency functions
  - Equivalent to a power failure

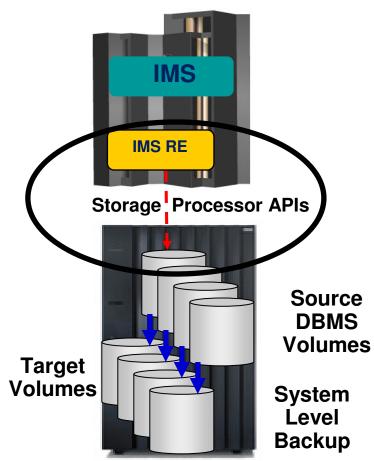

#### © 2010 IBM Corporation © 2010 Rocket Software

## System Level Backup Overview - System Level Backup

Information Management

- Backup validation each time ensures successful recoveries
  - Insurance that a backup is available
- Automated backup offload (archive/recall)
  - Copies system backup from fast replication disk to tape for use at either local or disaster site (or both)
- Can be used in combination with other backups (image copies)

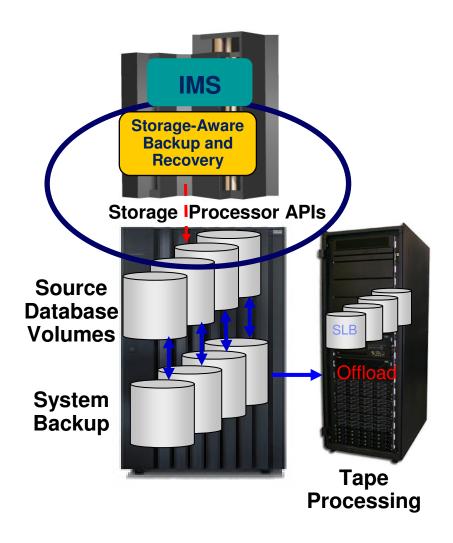

© 2010 IBM Corporation © 2010 Rocket Software

## System Level Backup - System and Application Recovery

- Recover IMS systems, applications, or database from disk or tape automatically
- Intelligent Recovery Manager invoked to optimize recovery plans
  - Integrates with traditional recovery tools
- Faster recovery

Information Management

- Instantaneous system or application restore process
- Parallel recovery minimizes downtime
- System backup can be used for database or application recovery
  - Data set fast-replication used to restore data
  - Parallel log apply reduces recovery time
- One system backup used for system, application, and disaster recovery

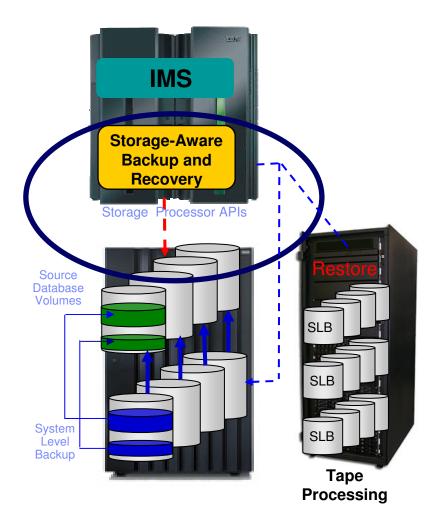

System Level Backup - Disaster Recovery

Information Management

### Simplifies disaster recovery operations

- System level backup for restart
- System level backup and roll forward

## System backup is "restartable"

- Restore volumes containing the last SLB
- Performs recovery during normal database initialization or emergency restart process
- Disaster recovery is as simple as restarting from a power failure

#### Intelligent Disaster Recovery Manager

- Prepares recovery assets and manages remote restore and recovery operations
- Reduced recovery time at a DR site
- Transform disaster recovery procedures into a tape-based disaster restart process
  - Similar benefits as storage-based remote replication solutions

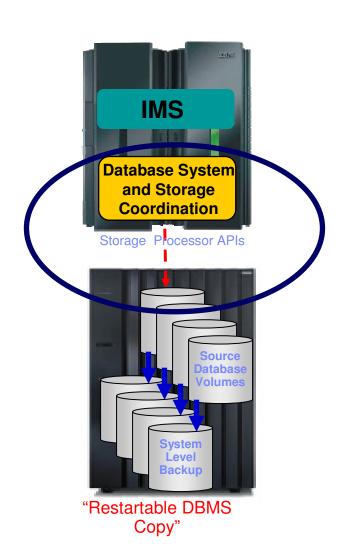

marter and

## System Level Backup - Storage

Information Management

- Reduce storage and processing costs by utilizing one backup for multiple purposes
  - Local system recovery
  - Local application recovery
  - Disaster restart/recovery
- Leverages storage-processor and fast-replication software investments
  - Saves CPU, I/O, and processing resources
- Expose fast copy capabilities to the DBAs safely and transparently using "storage-aware" database utilities
- Provides a sophisticated infrastructure and metadata to manage DBMS and storage processor coordination
- Multiple storage vendor support
  - IBM FlashCopy
  - EMC TimeFinder/Mirror/Clone/Snap, FlashCopy

  - Hitachi ShadowImage, FlashCopy
     IBM RAMAC Virtual Array, STK SnapShot
- Perform IMS system cloning operations from a system level backup

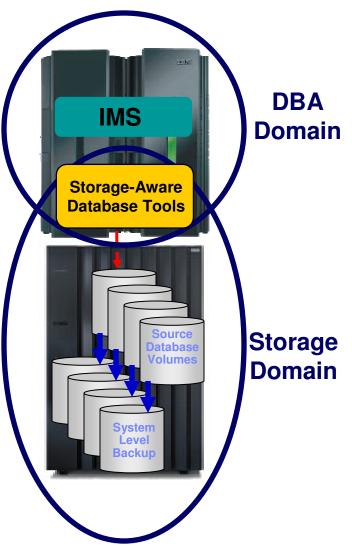

Scharter planet (

Information Management

## Clone from a System Level Backup

- Full system-level backup created using full volume fast-replication
- Database clone operations performed using SLB volumes as source
- Storage-aware database tools provides infrastructure and metadata to manage database and storage processor coordination

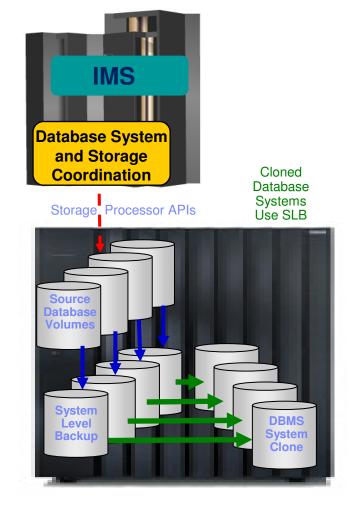

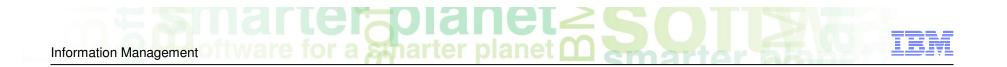

# Intelligent Recovery Manager

## Intelligent Recovery Manager

#### Performs efficient local recoveries using available recovery resources and tools

- IBM IMS backup and recovery utilities look like a single product from the end-users perspective
  - Centralizes backups and recovery processes
  - Only one product is needed for all recovery processes (local recovery, disaster recovery, rebuilding damaged index, application relationship analysis, etc.)
  - Sophisticated ISPF interface

#### Simplifies and automates recovery processes:

- Related databases (application) can be grouped and saved (in advance)
- Recovery JCL can be built in advance
- Run-time analysis to determine recovery resources available
  - Combination of SLB and other IMS recovery assets
  - Can be directed to use IMS recovery assets only
- Run-time analysis of what recovery utility to invoke and in what order
- Spawns jobs to perform recovery tasks
- Takes the technical knowledge out of having to create complex recovery JCL

## System and Application Recovery IMS Intelligent Recovery Manager

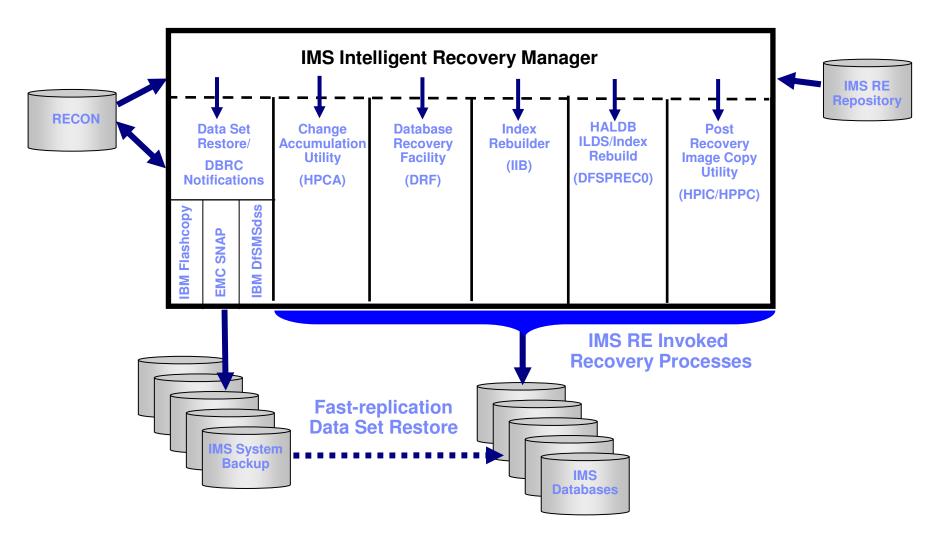

## Intelligent Recovery Manager Overview

- System Level Recovery
- Analyzes system backup and DBMS that will restore/recover the system in quickest way possible
- Automates volume restore process from either fast replication disk or from tape copy
- Full DBMS Restore

Information Management

- Restore Entire DBMS
  - Includes active and archive logs, IMS RECON, ICF catalogs and z/OS control datasets
  - · Can be used for disaster restart or local restart of an entire DBMS

#### Data Only Recover

- Restore volumes that contain IMS databases and indexes
- Recovery of all databases is performed to a specified point in time after the SLB
- Detects objects that had a non-recoverable event occur in recovered log range
  - Automatically runs recovery using Image Copies and rebuild indexes for those objects
- Can be used at disaster site to replace traditional image copy recovery methods
  - SLB volumes are restored at DR site from a system backup on tape

## Information Management

## Intelligent Recovery Manager Overview

- Application Recovery

#### Enables recovery of an application or individual databases or indexes to a point-in-time

- Recover to current
- Recover to a timestamp
- Application profile created in advance
  - Single database or group of databases
  - Supports wildcards to select multiple databases
  - Supports DBRC groups
  - Saves recovery time because related applications are defined ahead of time and used when application needs recovery
- Analyzes all datasets in the profile and generates the most appropriate recovery method for each data set
  - Logically related databases and indexes can automatically be included
  - Can restore datasets from either IC or SLB
  - Indexes that cannot be restored are rebuilt
  - Recovery (log apply) occurs in single step eliminating multiple passes of the logs
  - Access to databases is automatically stopped and restarted at end of recovery

#### Storage-based fast-replication is used to perform restore (if available)

- Performs an instantaneous data set restore process
- Fast replication from SLB is available even if data set has moved or was deleted or after SLB
- Recovery (log apply) is performed in parallel with data set restore process if fast replication is used

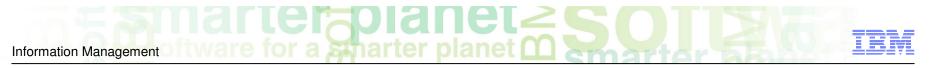

## **Define an Application**

| BSY\$0<br>Optic                                                                                                    |                        | ==> |  |                                   |                                          | Update                                       | e Applicat    | ion Pr<br>Scro | ofile Display<br>11 ===> CSR                                                                                                    |  |
|----------------------------------------------------------------------------------------------------|------------------------|-----|--|-----------------------------------|------------------------------------------|----------------------------------------------|---------------|----------------|----------------------------------------------------------------------------------------------------|--|
| Line Commands: A - Add E - Explode D - Delete                                                                                                    |                        |     |  |                                   |                                          |                                              |               |                |                                                                                                    |  |
| Creator: PDBISCName: IAA HDAMUser: PDBISCShare Option: U(Upd,View,No)Description: HDAM CA GROUPIMS System/Group: IAAUpdate Recovery Options: N(Yes/No) |                        |     |  |                                   |                                          |                                              |               |                |                                                                                                    |  |
| Cmd                                                                                                    | Type<br>GC<br>DB<br>DB |     |  | Process<br>Logical<br>N<br>Y<br>Y | Include/<br>Exclude<br>INC<br>INC<br>INC | Group/DB<br>Name<br>HDAM<br>DBHDO02<br>DBHI* | Area/<br>Part | DDN<br>tom of  | < Last Updated><br>Userid Timestamp<br>PDBISC 04/27/2010 14:03:26<br>PDBISC 02/04/2009 12:35:24<br>PDBISC 04/27/2010 14:02:44<br>Data ******************************* |  |

Information Management of tware for a sharter planet O South of tware for a sharter planet O South of tware

## **Define Recovery Utilities and Options**

| BSY\$DRFO V2R1 Application Recovery Options                                                                           |                                                                                                    |                                                                                                    |  |  |  |  |  |  |  |  |
|----------------------------------------------------------------------------------------------------|----------------------------------------------------------------------------------------------------|----------------------------------------------------------------------------------------------------|--|--|--|--|--|--|--|--|
| Creator: PDBISC Na<br>Share Option: U (Upd,                                                                           | me: IAA HDAM<br>View,No) Description: HD                                                                                                    | SSID: IAA<br>AM CA GROUP                                                                                                    |  |  |  |  |  |  |  |  |
|                                                                                                    | ions to associate with this $\implies 1$ ( 1 To Current, 2 To                                                                                                    | More: +                                                                                                    |  |  |  |  |  |  |  |  |
| Verify before recovery<br>Recovery Utility<br>Index Rebuild Utility<br>HALDB PINDEX/ILDS Rbld<br>Change Accum Utility | <pre>=&gt; Y (Yes/No) =&gt;&gt; D (Drf/User) =&gt;&gt; I (Iib/User/None) =&gt;&gt; I (Ims/User/None) =&gt;&gt; H (Hpca/User/None) =&gt;&gt; H (Hpic/User/None)</pre> | Edit Options N (Yes/No)<br>Edit Options N (Yes/No)<br>Edit Options N (Yes/No)<br>Edit Options N (Yes/No)<br>Edit Options N (Yes/No)<br>Edit Options N (Yes/No)<br>Edit Options N (Yes/No) |  |  |  |  |  |  |  |  |
| Recovery Resources<br>From Offload<br>Parallel Tasks<br>Number of Tape units<br>Action on Warnings                    | ==> <u>A</u> (A]]/S]b/Ic)                                                                                                    |                                                                                                    |  |  |  |  |  |  |  |  |
| Datasets for GENJCL                                                                                                   | =>> SIR.IAA.JCLPDS<br>=>><br>=>>                                                                                                    |                                                                                                    |  |  |  |  |  |  |  |  |
|                                                                                                    | ==>                                                                                                    |                                                                                                    |  |  |  |  |  |  |  |  |

Information Management

## Steps to Perform an Application Recovery

- Create an Application profile (*in advance*)
  - Define recovery options
    - Recovery utilities / Recover to point
- 'Build' JCL for the application profile you want to recover (*in advance*)
- Execute JCL:
  - IMS Intelligent Recovery Manager
    - Information from DBRC and DBR for IMS repository analyzed
      - What are the most recent backups
      - What recovery utilities to use
  - Storage-based fast-copy is used to perform restore
    - Instantaneous data restore process
    - Parallel recovery to roll-forward logs

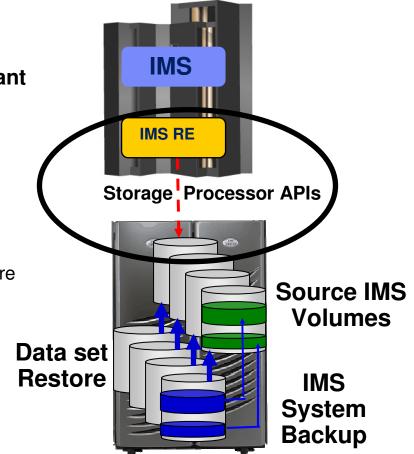

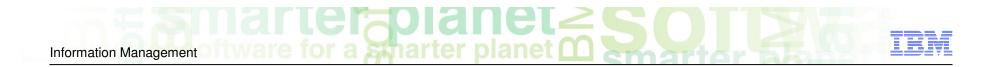

# Intelligent Disaster Recovery Manager

Information Management There for a smarter planet Constrained Sector 200 IEM

## Intelligent Disaster Recovery Manager

#### Performs:

- Local site procedures to prepare for offsite disaster recovery or disaster restart
  - Image copy method
  - System level backup method
- Remote site restore operations and appropriate recovery or restart procedures
- Simplifies and automates disaster recovery processes

#### Disaster recovery or disaster restart creation of jobs to:

- Perform traditional disaster recovery process
- Restore system level backup and restart DBMS
- Restore system level backup, restore RECON, run recovery to point in time, restart DBMS

## Local Site Preparation for DR

- Run IMS Intelligent *Disaster* Recovery Manager on some schedule

   Based on the desired recover to time
  - - After SLB is offloaded?
    - After log is archived?
    - Certain time of day?

#### What IMS Intelligent *Disaster* Recovery Manager does

- Create copy of RECON
- Identify image copies, change accumulations, and archive logs for transport to DR site
  - Copy any recovery assets if specified
    Tapes can be identified from pick list
- Condition copy of RECON with any logs, change accums and image copies being sent to DR site
  - Removes the requirement to modify the RECON at the DR site
  - If logs and change accums aren't required, they are marked in error in the conditioned recon so they won't be pulled in
- IMS RE repository backed up and sent offsite
- Recovery JCL is created, backed up, and sent offsite

© 2010 IBM Corporation © 2010 Rocket Software

## Steps to Perform a Disaster Restart to System Backup

1. Restore IMS RE DR PDS

Information Management

- 2. Run JCL to restore IMS RE Repository
- 3. Run JCL to restore SLB
- 4. IMS emergency restart

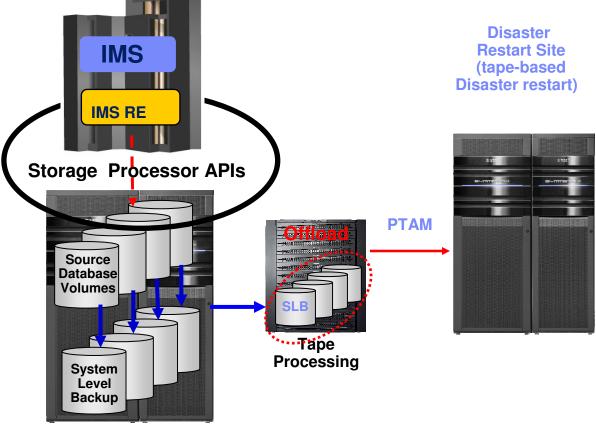

© 2010 IBM Corporation © 2010 Rocket Software

# Steps to Perform a Disaster *Restart* with Image Copies and Logs

1. Restore IMS RE DR PDS

Information Management

- Contains all JCL needed to run remaining steps
- 2. Run JCL to restore IMS RE Repository
  - Contains information on SLB
- 3. Run JCL to restore SLB
  - Restores IMS, Application Libraries, Databases
- 4. Run JCL to restore pre-conditioned RECONs
- 5. Run JCL to invoke IMS Intelligent Recovery Manager to recover databases
- 6. Cold start IMS

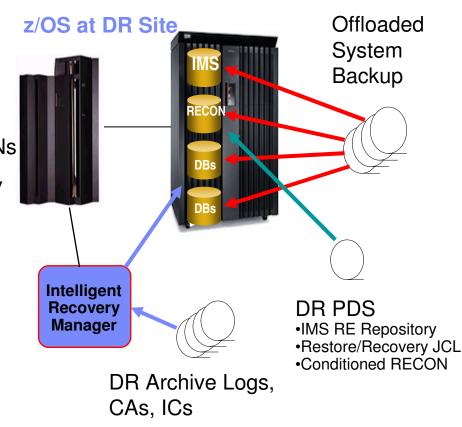

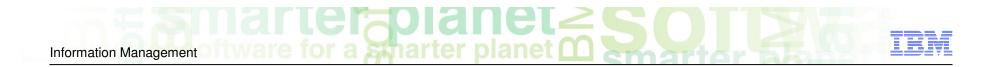

## System Level Backup Usage and Implementation Considerations

## **Implementation Planning Considerations**

#### System level backup usage

- Determine how SLB(s) will be used
- SLB type
  - Determine full, data-only, or partial SLB requirements

#### Backup frequency and space utilization

- Determine backup frequency, performance, and space efficient fast-replication requirements

#### Disaster restart considerations

 Determine offsite disaster restart resources and preferences (RTO, RPO) to define appropriate disaster recovery profiles

#### Copy blade selection

- Determine storage processor capabilities, available facilities and fast-replication preferences

Information Management Ware for a smarter planet Construction of the second second sec

## System Level Backup Usage and Data Set Layout Considerations

#### SLB used for local system recovery

- Database data and recovery structure isolation required
- Database system isolation may be required
  - Non-database data sets will get restored when IMS system is restored
  - User catalogs will get restored

#### SLB used for IMS application or database recovery only

- Data and recovery structure isolation is not required

#### SLB used for remote disaster restart operations

- Recovery structure isolation is not required
- Database system isolation may be required
  - Non-database data sets will get restored when IMS system is restored
  - User catalogs will get restored

Information Management

## System Level Backup Usage Considerations - Data Set Layout for Local System Recovery

# SLB used for local system recovery and disaster restart Database data and recovery structure isolation required Non-database data sets will get restored when database system is restored

- ICF User catalogs will get restored
- System level recovery must have IMS recovery structures isolated on separate volumes from those that support the IMS system and application data sets
- Separation ensures system and application data can be restored from the backup volumes while allowing roll-forward recovery using the source volumes that support the recovery structures

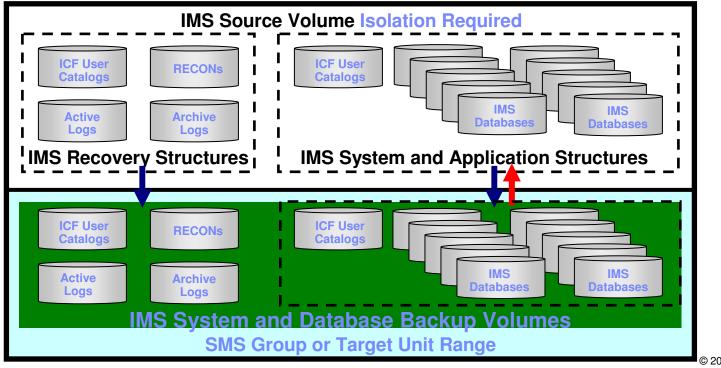

#### IMS System and Database Environment

© 2010 IBM Corporation © 2010 Rocket Software Information Management Ware for a smarter planet Company System Level Backup Usage Considerations

- Data Set Layout for Application Recovery Only

#### SLB used <u>only</u> for application, or database recovery

- Data and recovery structure isolation is not required
- Does not require data set separation as only IMS data sets will be restored from the system level backup

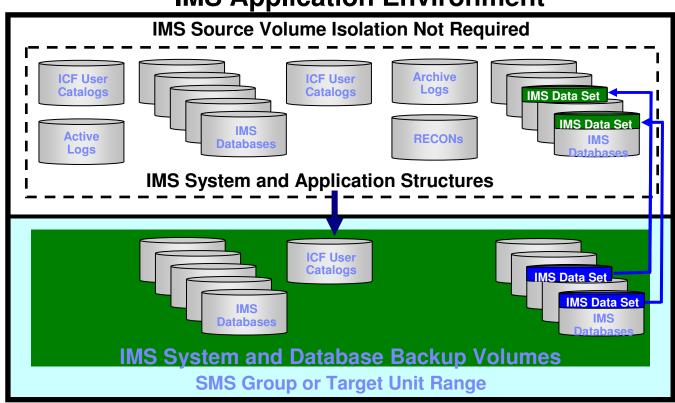

## **IMS Application Environment**

## Partial System Level Backup

# Partial system level backup (PSLB) Backup volumes representing a subset of the database system PSLB's used for database or application recovery <u>only</u> Data set fast replication used to restore data Log and data isolation not required

- Desired application database data should be grouped on volumes as a best practice

# PSLB <u>cannot</u> be used for system recovery System recovery requires all volumes in SLB

## PSLB usage

- Large databases or applications having unique backup requirements
- Creating image copies from a PSLB
- Reduce disk utilization
- Support more backup generations

Information Management

IMS System Level Backup Usage Considerations - Data Set Layout for Partial SLB / Application Recovery

- Partial system level backup (PSLB)

   Backup volumes represent a subset of the database system
   Does not require data set separation as only IMS data sets will be restored from the partial system

   level backup

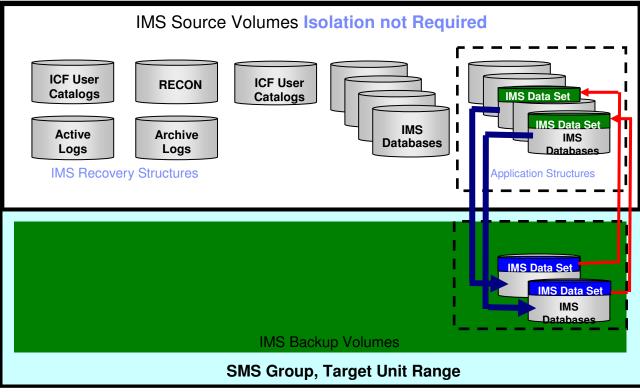

#### **IMS System and Database Environment**

Information Management of two are for a sharter planet in the second second sec

## One Set of Backup Volumes for Multiple IMS Systems

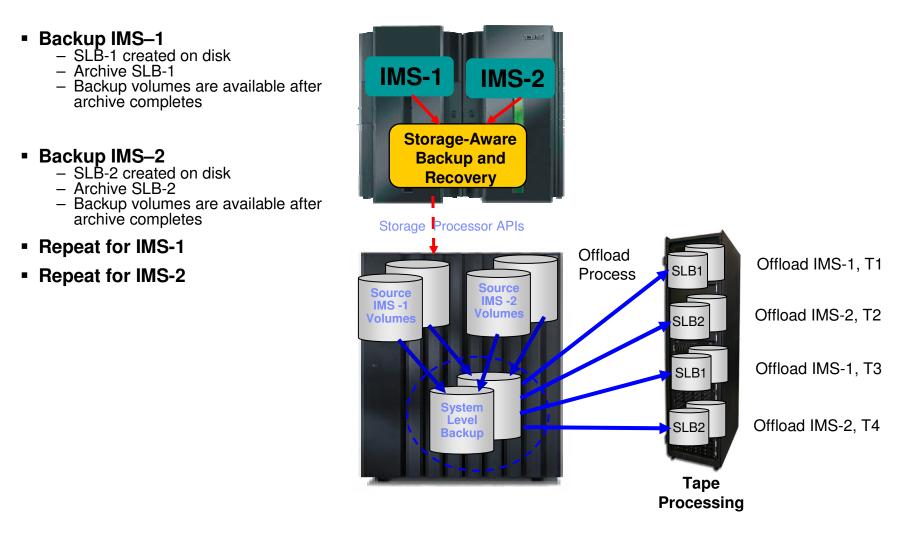

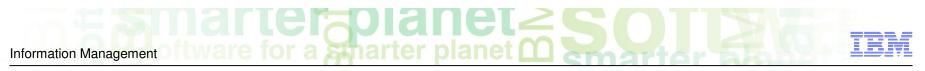

## System Level Backup Implementation Considerations - Use of Space Efficient Fast-replication Technologies

#### • Consider:

- Incremental fast-replication options to reduce background copy time and resources
- Space efficient methods to save space
- Cloning database systems to space efficient volumes using a full volume clone or SLB as the source

Information Management in ware for a marter planet in the second second

# System Level Backup Implementation Considerations

- Use of Space Efficient Fast-Replication Technologies

## Volume vs Space Efficient Operations

## Full volume copy

- Copy requires same amount of storage as the source
- Relationship can be retained with production volume
  - Allows incremental resynchronization
- Full volume restore used for system restore operations
- Fast replication data set level copy used for application or object recovery from non-archived backups

## Space Efficient Devices

- Requires minimal additional storage
- Restores changed tracks
- Can have multiple volumes associated with production volume
- Full volume restore used for system restore operations
  - Changed tracks restored from repository in save or extent pool
  - Full volume backup needed for catastrophic loss of source volume because only changed tracks
     are copied back
- DFSMSdss host copy methods used for application or object recovery from non-archived backups
- \*Available for EMC TimeFinder/Snap, IBM/STK SnapShot, (IBM FlashCopy coming soon)

Information Management Ware for a Sharter planet Constrained States and the sharter planet Constrained States and the sharter planet Constrained States and

Space Efficient Usage Economics - Enable Frequent SLB or Clone Copies

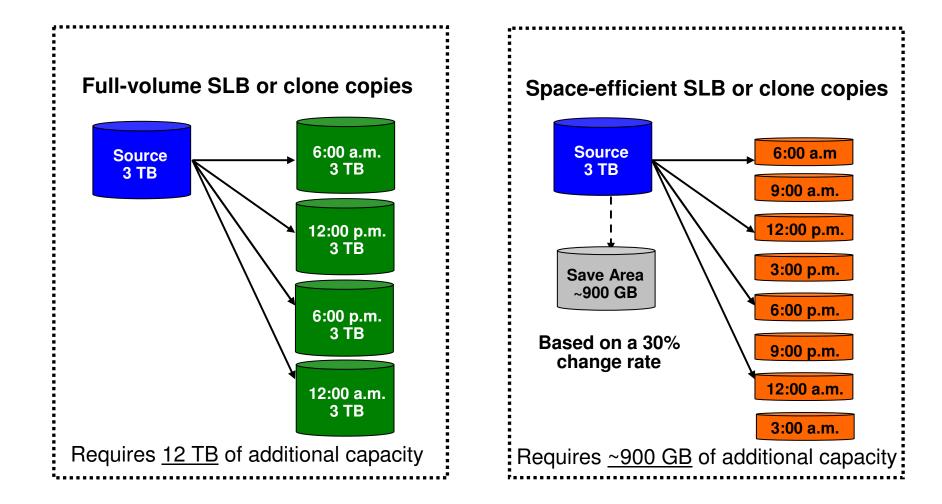

Information Management of tware for a smarter planet

## Space Efficient Cloning Using an SLB

- Full system-level backup created using full volume fast-replication
- DBMS clone operations performed using SLB backup volumes as source
- Cloned DB systems use virtual storage devices (VDEVs)
  - SLB volumes are used to service I/O for DB clone access
  - DB clone writes (few) go to save pool
  - DB SLB writes (noné) go to save pool
- Storage-aware database tools provides infrastructure and metadata to manage database and storage processor coordination
- Operational automation may be required to reinstantiate space efficient clones when the full volume clone is re-instantiated
- \*FlashCopy SE, EMC TimeFinder/Snap, STK SnapShot

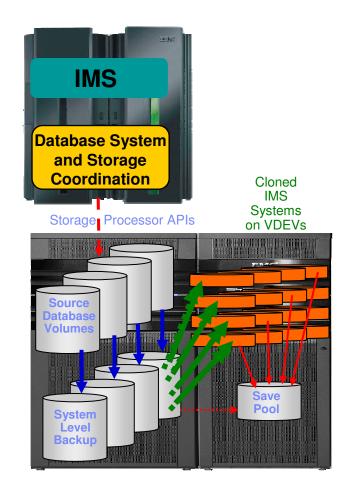

## System Level Backup Implementation - Copy Blade Selection

## Know your storage processing infrastructure

- What storage processors are used (EMC, IBM, HDS)
- What fast-replication facilities are licensed and preferred

#### Determine copy blade and fast-replication facilities to use

- IBM DFSMSdss
- IBM FlashCopy

Information Management

- EMC TimeFinder
- HDS ShadowImage

#### Determine which type of consistency function is best for your environment

- Database suspend process
- Storage-based consistency

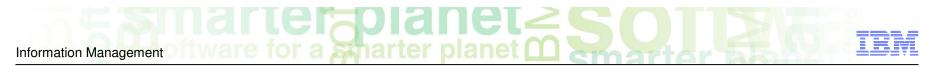

## Using SLBs for a Tertiary DR Site

#### **Primary Production Site**

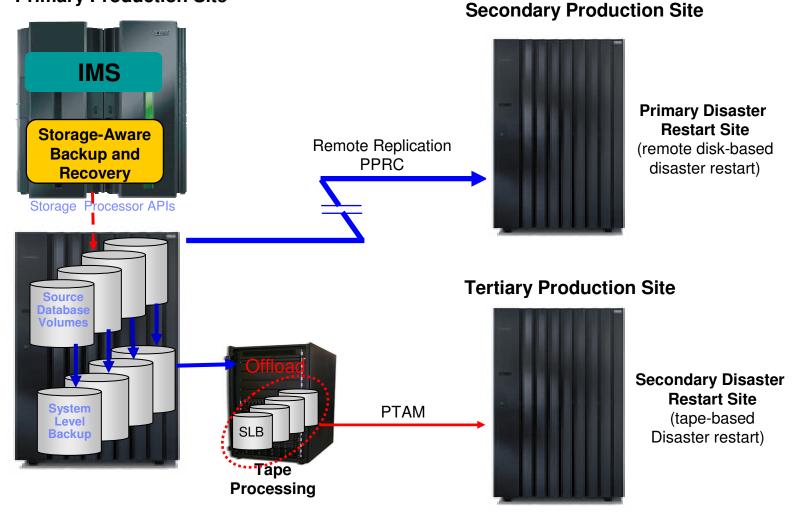

Information Management Ware for a marter planet C

## System Level Backup with PPRC Remote Pair FlashCopy

#### Storage Aware Backup/Recovery and "Remote Pair FlashCopy" Support

- FlashCopy to PPRC Primary volume while maintaining Full Duplex
- FlashCopy Metro Mirror implementations only

#### Preserve Mirror support option specified in installation Parmlib (FCTOPPRCP)

- N Do not allow the PPRC primary to become a FlashCopy target
- Y The pair can go into a duplex pending state
- P It preferable that the pair does not go into a duplex pending state.
- R It is required that the pair not go into a duplex pending state

#### Copy Blade Support

- FlashCopy Blade
- DFSMSdss copy blade

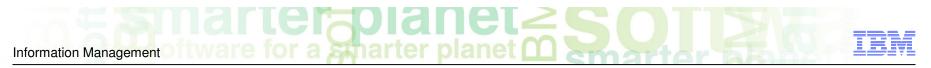

## System Level Backup Without Remote Mirror FlashCopy

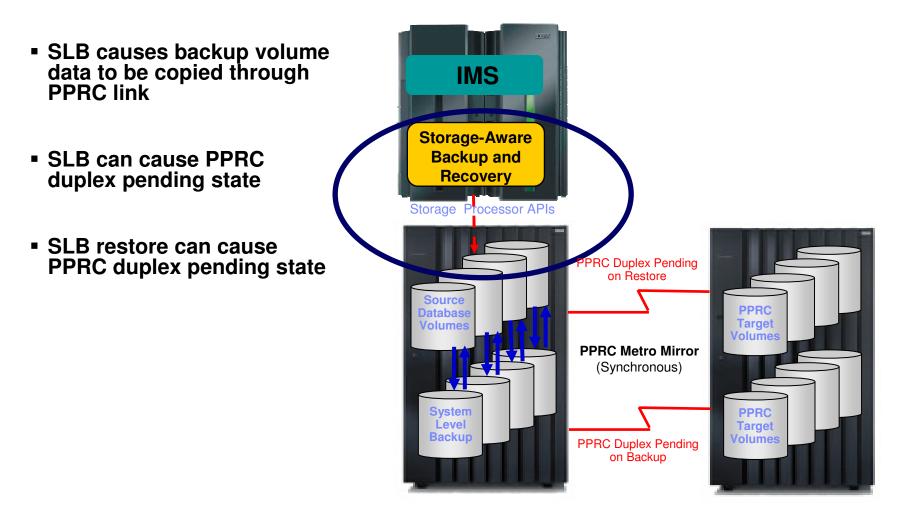

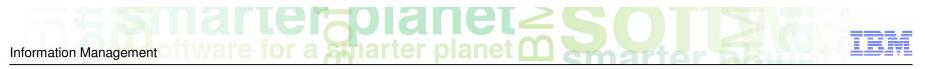

## System Level Backup With Remote Mirror FlashCopy

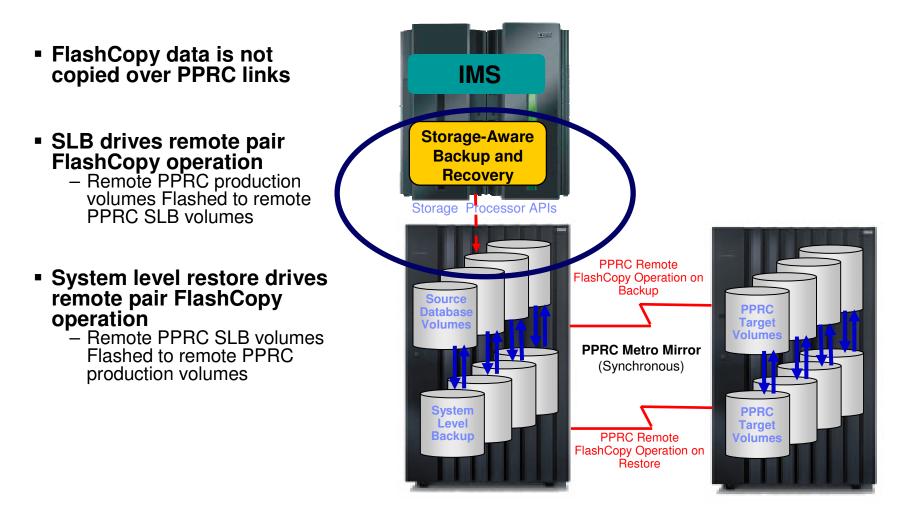

# Information Management Off Ware for a smarter planet

## SLBs with XRC and PPRC without Remote Pair FlashCopy

- Assume source volumes are primary volumes in a PPRC metro mirror or XRC relationship
- Backup target volumes must not be in a PPRC or XRC relationship
- Backup volumes cannot be used for DBMS system recovery without duplex pending state
- Application and database recovery allowed
  - RE performs application and database recovery by copying data sets from the backup volumes to the source volumes
  - DFSMSdss used to copy data sets
    - Fast Replication Preferred option used to copy data
    - DFSMSdss uses slow copy methods as data sets cannot be Flashed to source PPRC or XRC volumes.

Information Management

## Session Summary

- Storage-aware database utilities provide storage integration to simplify database administration tasks
- System-level backup solutions leverage storage-based fast-replication facilities and investments
  - Fast and non-intrusive backup operations with less administration
  - Reduces host CPU, I/O and storage utilization
  - Backups can be used for system, application, disaster restart
  - Parallel recovery reduces system and application recovery time
- Application recovery can leverage existing products

   Intelligent Recovery Manager can be implemented with or without SLBs
   Implementation of an SLB methodology can be done over time
- Intelligent Disaster Recovery Manager can support image copy or SLB method
- Less skills required to implement advanced backup, recovery, and disaster recovery solutions
- Implementation planning is important to optimize the benefits